$A$ LOG

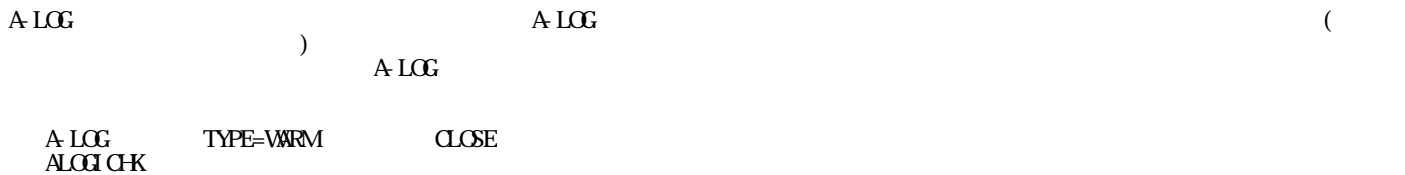

 $A$  LOG WARM

 $\triangle OCF$ NOGRENO $\triangle$ 

ALOGRENO ALOGICHK ALOGRENO

A-LOG WARM

 $A$ LOG

 $\overline{(\ }$